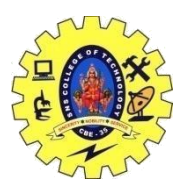

# SNS COLLEGE OF TECHNOLOGY, COIMBATORE –35 (An Autonomous Institution)

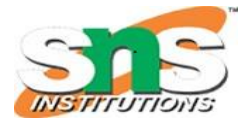

DEPARTMENT OF COMPUTER SCIENCE AND ENGINEERING

### **Overloading Function Templates**

#### **Template:**

A [template](https://www.geeksforgeeks.org/templates-cpp/) is a tool that reduces the efforts in writing the same code as templates can be used at those places.

A template function can be overloaded either by a [non-template](https://www.geeksforgeeks.org/templates-cpp/) function or using an ordinary function template.

**Function Overloading:** In [function overloading,](https://www.geeksforgeeks.org/function-overloading-c/) the function may have the same definition, but with different arguments. Below is the  $C++$  program to illustrate function overloading:

```
// C++ program to demonstrate the// function overloading
#include <bits/stdc++.h>
using namespace std;
// Function to calculate square
void square(int a)
{
```

```
 cout << "Square of " << a
   << " is "<< a * a
   << endl\}
```

```
// Function to calculate square
```

```
void square(double a)
```

```
cout << "Square of " << a
     << " is "<< a * a
     << endl; \}// Driver Code
```

```
int main()
```

```
{
```
{

```
 // Function Call for side as
//9 i.e., integer
square(9);
 // Function Call for side as
 // 2.25 i.e., double
square(2.25);
 return 0;}
```
### **Output:**

Square of 9 is 81 Square of 2.25 is 5.0625

### **Explanation:**

In the above code, the **square** is overloaded with different parameters.

The function **square** can be overloaded with other arguments too, which requires the same name and different arguments every time.

To reduce these efforts, [C++](https://www.geeksforgeeks.org/c-plus-plus/) has introduced a generic type called **function template**.

**Function Template:** The function template has the same syntax as a regular function, but it starts with a [keyword](https://www.geeksforgeeks.org/cc-tokens/) **template** followed by template parameters enclosed inside **angular** 

16CST251 & Object Oriented Programming using C++ By Ms.S.Vasuki

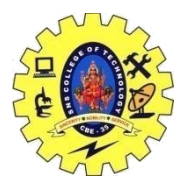

# SNS COLLEGE OF TECHNOLOGY, COIMBATORE –35 (An Autonomous Institution)

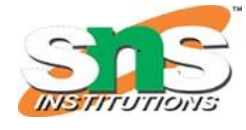

## DEPARTMENT OF COMPUTER SCIENCE AND ENGINEERING

#### **brackets <>.**

template <class T> T functionName(T arguments) { // Function definition

………. …… ….. …….

}

where, **T** is **template** argument accepting different arguments and **class** is a keyword.

#### **Template Function Overloading:**

The name of the function templates is the same but called with different arguments is known as **function template overloading**.

If the function template is with the ordinary template, the name of the function remains the same but the number of parameters differs.

When a function template is overloaded with a non-template function, the function name remains the same but the function's arguments are unlike.

```
\#include <br/> <br/> <br/> <br/> <br/> <br/> <br/> <br/> <br/> <br/> <br/> <br/> <br/> <br/> <br/> <br/> \# <br/> <br/> h>
using namespace std;
// Template declaration
template <class T>
// Template overloading of function
void display(T t1)
{
    cout << "Displaying Template: "
       << t1 << "n";}
// Template overloading of function
void display(int t1)
{
    cout << "Explicitly display: "
       << t1 << "n";}
// Driver Code
int main()
{
    // Function Call with a
    // different arguments
   display(200);
    display(12.40);
   display('G');
    return 0;}
Output:
Explicitly display: 200
Displaying Template: 12.4
Displaying Template: G
```
16CST251 & Object Oriented Programming using C++ By Ms.S.Vasuki